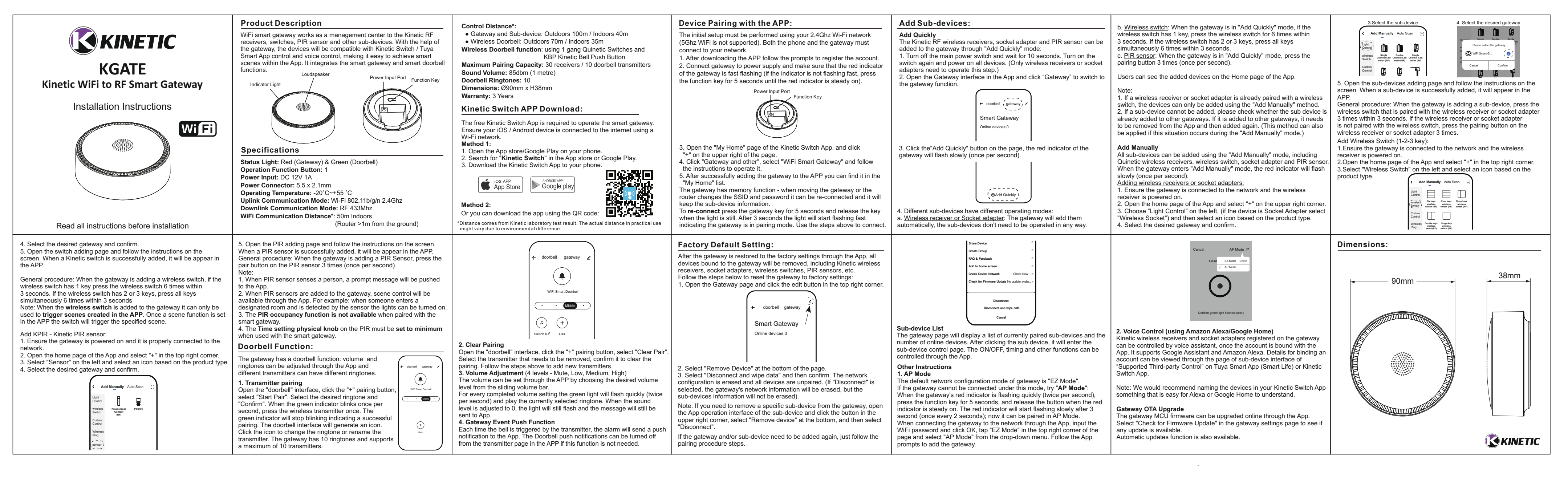

## KGATE Kinetic WiFi to RF Smart Gateway Instructions 80\*80mm